## Oracle 11g Xe Change [Password](http://thedoc2015.ozracingcorp.com/goto.php?q=Oracle 11g Xe Change Password) >[>>>CLICK](http://thedoc2015.ozracingcorp.com/goto.php?q=Oracle 11g Xe Change Password) HERE<<<

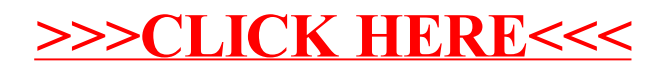